# Exercises 8 – Signals and Error Handling

Department of Computer Science University of Pisa Largo B. Pontecorvo 3 56127 Pisa

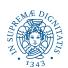

# Exercise 1

Consider a program that reads memory location 0, which is an invalid location for user processes:

```
int main() {
   int a;
   a = *(int *)0;
}
```

The program will cause a Segmentation fault. The task is to add a signal handler to trap the signal. The desired output should be:

#### Output

```
I got signal 11
```

### Exercise 2

Write a C program that accepts two integers as argument, divides the first number by the second. When the divisor is zero, the program shall catch the corresponding signal, rather than crashing.

Example:

#### Input

./myprogram 2 3

#### Output

0.67

## Input

./myprogram 2 0

## Output

Received SIGFPE, Divide by Zero Exception